# <<Multisim&Ultiboard 1>>

<<Multisim&Ultiboard 10 PCB >>

- 13 ISBN 9787121088421
- 10 ISBN 7121088428

出版时间:2009-6

页数:324

PDF

http://www.tushu007.com

### <<Multisim&Ultiboard 1>>

Multisim 10<br>PCB Ultiboard l0

# <<Multisim&Ultiboard 1>>

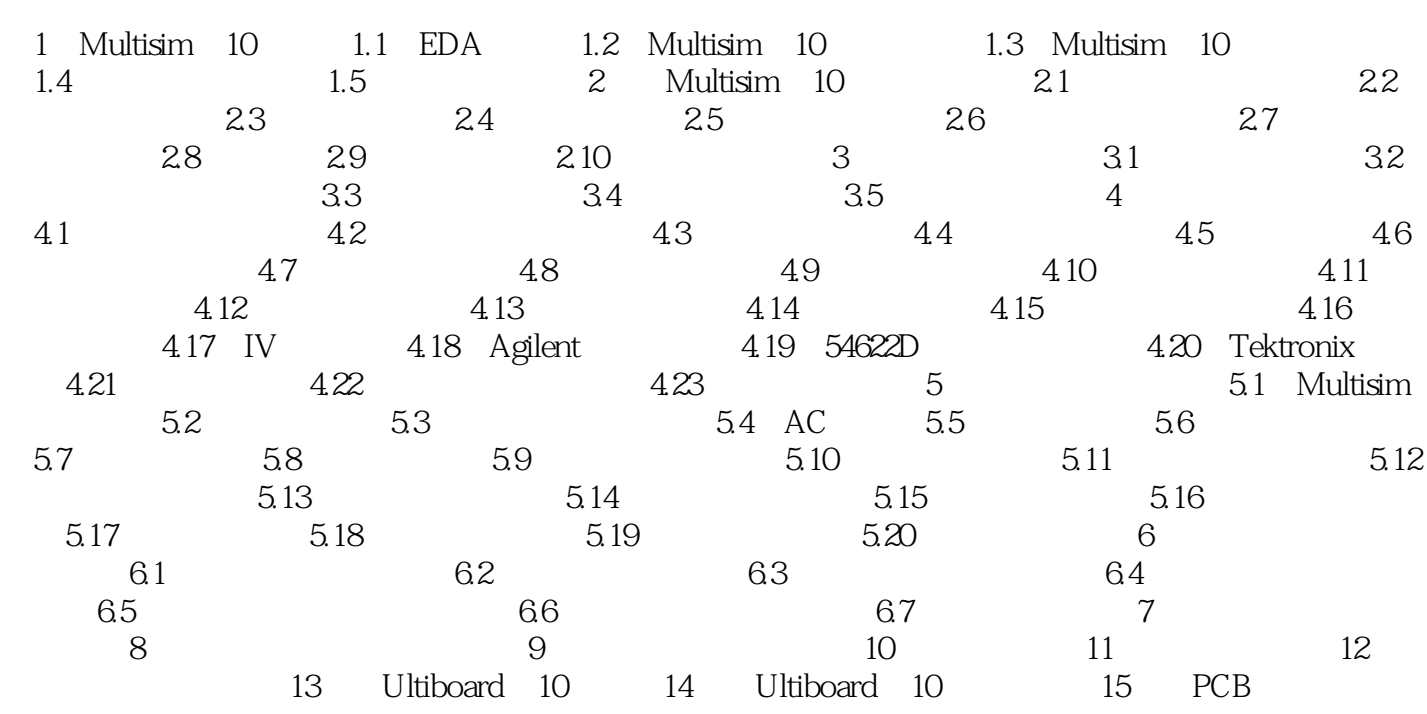

# <<Multisim&Ultiboard 1>>

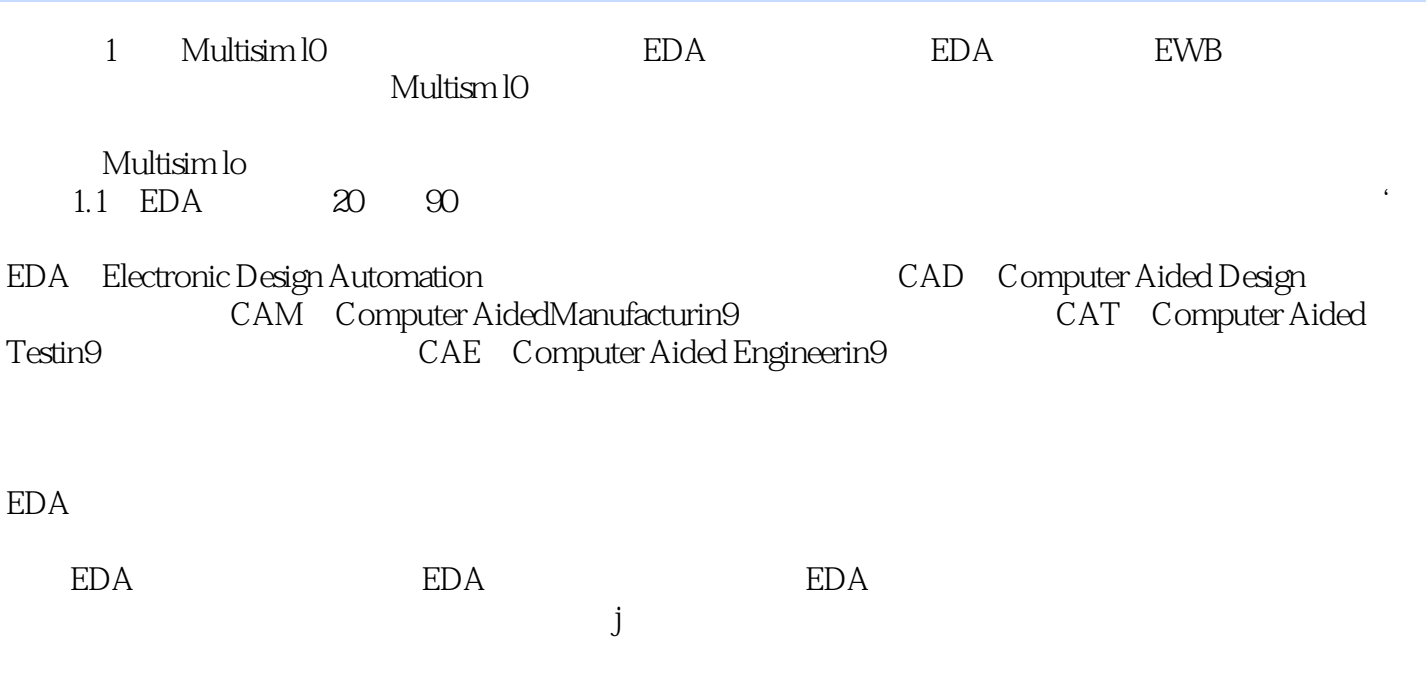

 $,$  tushu007.com

 $EDA$ 

 $EDA$ 

# <<Multisim&Ultiboard 1>>

本站所提供下载的PDF图书仅提供预览和简介,请支持正版图书。

更多资源请访问:http://www.tushu007.com